## formtestnew.txt

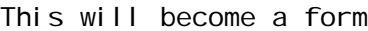

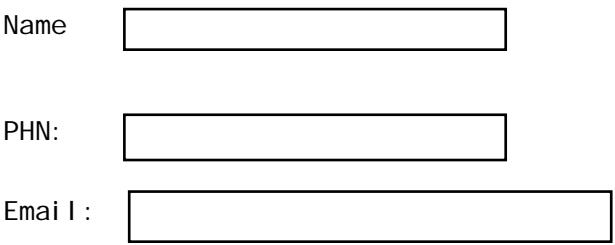